DAUGHERTY LAB Saha Cardiovascular Research Center University of Kentucky

Protocols\Aortic Pathologies - **Quantification** 

# **Quantification of Abdominal Aortic Aneurysms**

# **Quantification of Abdominal Aortic Aneurysms**

## **DEFINITION and PRINCIPLE:**

**Suprarenal region** of the abdominal aorta is the portion from the last intercostal artery to the right renal artery (**Figure 1**). In the Angiotensin II infused mouse model, abdominal aortic aneurysms are located in this region. Maximal outer width of the suprarenal aorta is a major parameter to define abdominal aortic aneurysms. Fifty % or more increase of this parameter, compared to control (saline infusion), is defined as an abdominal aortic aneurysm.

## **HARVEST, FIX and CLEAN:**

1. Cut open the mouse ventrally, perfuse with saline and then dissect the aorta.

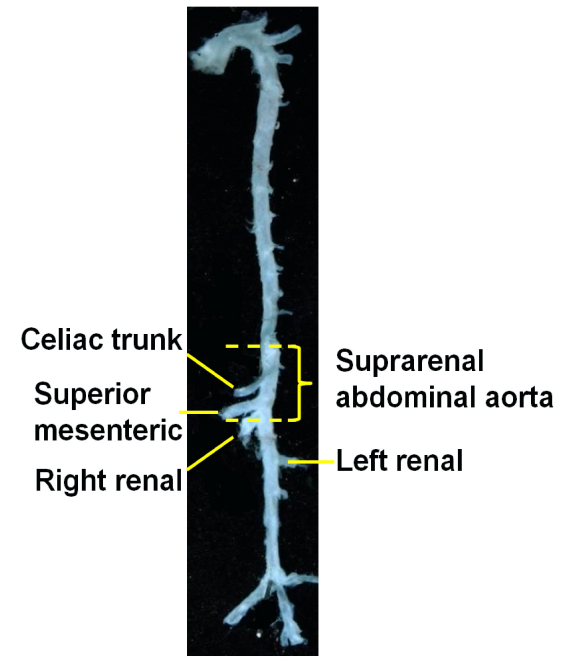

- **Figure 1.** Definition of suprarenal aorta. 2. Place dissected aortas in 4% paraformaldehyde or 10% neutrally buffered formalin for 24 - 48 hours. Once fixed, aortas can be kept in saline at room temperature (or 2-8 °C).
- 3. Before cleaning, allow aortas to soak in saline for a few hours. Clean aortas by removing adventitial tissues. Be careful to not tear or nick the aorta and important branches. Use saline to keep the tissue moist during cleaning.

#### **PIN:**

- 1. Pin aorta on black wax with pins (Fine Science Tools item # 26002-20).
- 2. Apply saline to keep aorta moist.
- 3. Label mouse number on both the lid and the box of the black wax. Imaging and analysis should be done within 3 days after pinning.

#### **IMAGE:**

- 1. Take pictures of aorta with a Nikon digital camera. A mm ruler must be included in the images to calibrate measurements as shown in Figure 2. The abdominal region and main branches should be included.
- 2. Save images as TIFF.

#### **CALIBRATION:**

- 1. Open Image Pro program 5.0 or 7.0 and open the image to be measured.
- 2. Go to the "Measure" menu  $\rightarrow$  "Calibrate"  $\rightarrow$  "spacial calibration"
- 3. Select "spacial calibration wizard" and follow directions, or click "new" and name your calibration.
- 4. Click "image", position line over the ruler, and change reference units to mm. Click "ok" and then "apply".

#### **LABELING:**

- 1. Open Image Pro program 5.0 or 7.0, and open the image to be labeled.
- 2. Label the image by clicking on the annotation button  $(\mathcal{L})$  click on "Aa", then click on the picture and fill in text (study name, mouse #, date), and click "ok".
- 3. Burn the label to the image by pressing the double arrows  $(x \in \mathcal{C})$ .
- 4. Save pictures.
- 5. Label the remaining images.

#### **MEASURING:**

- 1. Select the correct calibration for each image opened. "Measure"  $\rightarrow$  "Calibration"  $\rightarrow$  "set system"  $\rightarrow$  "Apply".
- 2. Click "measure" menu and select "measurements".
- 3. Choose "line"  $(\setminus)$  icon. Place the line on the maximal outer width of suprarenal aortic region (**Figure 2**).

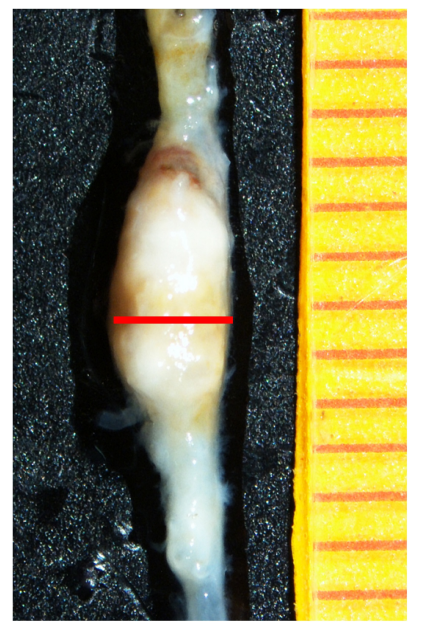

**Figure 2**. Example to show how maximal outer width of suprarenal aorta is measured.

4. Select the arrow  $(5)$  button to adjust the line position.

#### **EXPORTING DATA**

1. Click on "input/output". Choose measurements and click "export now".

- 2. Export into a spreadsheet.
- 3. Save image: Input/output tab, save as "mouse #....msr". Image may be printed with overlay at this time.
- **NOTE:** Do not close the image until the image has been printed and saved, and measurements are recorded in the spreadsheet.

#### **VERIFICATION and UNPIN:**

- 1. Quantification is verified by a second observer who is blind to study groups.
- 2. After verification, aortas should be unpinned, put into properly labeled tubes with saline containing 0.02% sodium azide and stored at room temperature.

#### **Appendix - Classification of Abdominal Aortic Aneurysms**

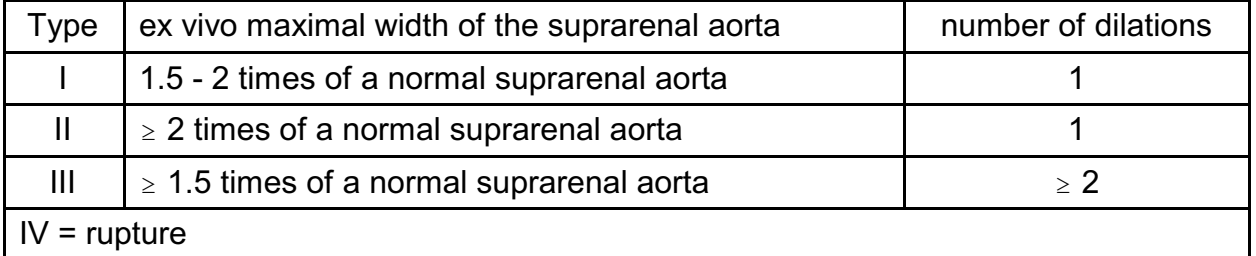

#### **REFERENCES:**

- 1. Daugherty A, Manning MW, Cassis LA. Angiotensin II promotes atherosclerotic lesions and aneurysms in apolipoprotein E-deficient mice. *J Clin Invest.* 2000;105:1605-1612.
- 2. Wang YX, Cassis LA, Daugherty A. Angiotensin II-induced aortic aneurysms (Book Chapter). A Handbook of Mouse Models for Cardiovascular Disease. Editor: Q Xu; Publisher: John Wiley & Sons. 2006; 125-136.

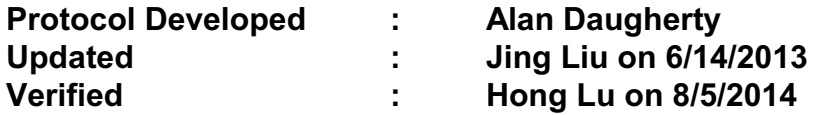

K:\Protocols and forms\Pathology\Aortic Pathologies - Quantification\Quantification of Abdominal Aortic Aneurysms.wpd